## Como alterar o responsável da conta institucional (Caixa Postal)

28/04/2024 21:30:56

## **Imprimir artigo da FAQ**

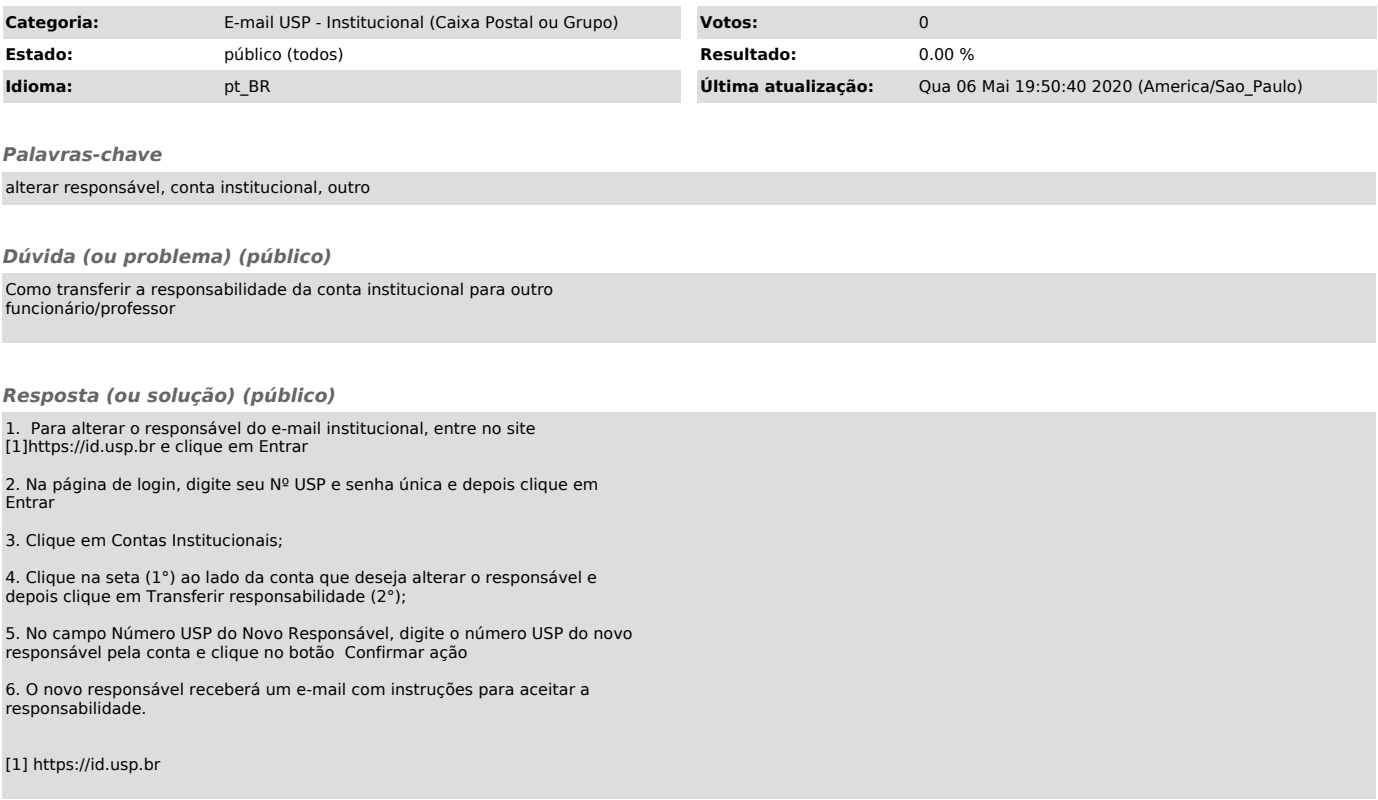